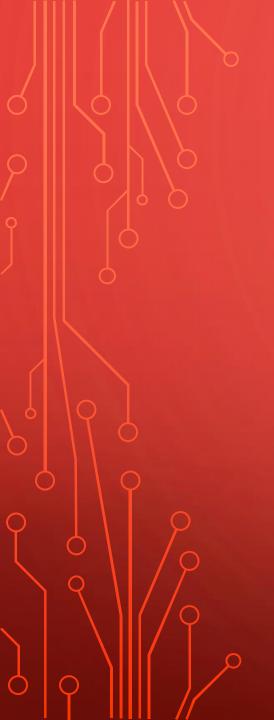

# PATRON LOADER INTERFACE

NEW DAILY AUTOMATED UPDATES

BY ALAN RYKHUS

#### ODIN IS MOVING TO DAILY PLIF LOADS

- There are 2 separate sources for the data
- 1. Student Data
  - Daily loads when registering and dropping classes
  - Weekly loads when updating addresses
- 2. Faculty and Staff Data
  - We are still working on the details for this.

### STUDENT DATA

#### 1. Daily Feeds

- Triggered when a student enrolls for classes or drops all of their classes
- The student's address is included in the daily file

#### 2. Week End Feed

- These are address updates
- Sent when a student updates their address information during the week

#### FACULTY AND STAFF

- These files come from a separate source
  - We have gotten some files
  - The format of the files is fine
- We are only given the Campus address
  - We are still working on this.

### THE NITTY GRITTY DETAILS

Match point is the EMPLID

If the EMPLID is found, the record is updated

If the EMPLID is not found, a new patron is created

#### WHEN A PATRON IS NOT FOUND IN THE DATABASE

#### This one is easy, we create a new patron

- Record has a NDU\_HOME\_TECH
   This is used to determine the ADM to get the patron's defaults (more in a bit)
- Z303 Patron record created
- Z304 Address record created
- Z305 ADM level, Aleph level, and if enrolled elsewhere, that ADM too
- Z308 IDs are created

### WHEN THE PATRON IS FOUND IN THE DATABASE

- What is checked ?
  - The Z303\_HOME\_LIBRARY
  - The Z304 Type 02 Address
     The Local Mailing Address
  - The Z305\_EXPIRY\_DATE

#### WHEN THE PATRON IS FOUND IN THE DATABASE

- What is Created if they do not Exist?
  - Z304 Type 02 Local Mailing Address
  - Z305 Local Privileges
- What is Updated if it Exists?
  - Z304 Type 02 Local Mailing Address
  - Z305 Local Privileges

#### WHEN THE PATRON IS FOUND IN THE DATABASE

- What is logged?
  - Z303\_HOME\_LIBRARY
  - If the NDU\_HOME\_TECH does not match
- Would you like anything else checked and logged?

```
      ! 1
      2
      3
      4
      5
      6
      7
      8
      9
      10

      STUDENT
      01
      RE
      1227
      0527
      0819
      0996
      0050
      NDV-STUDENT

      STAFF
      16
      FA
      1227
      0527
      0819
      0996
      0050
      NDV-FACULTY

      STAFF
      26
      FA
      1227
      0527
      0819
      0996
      0050
      NDV-FACULTY
```

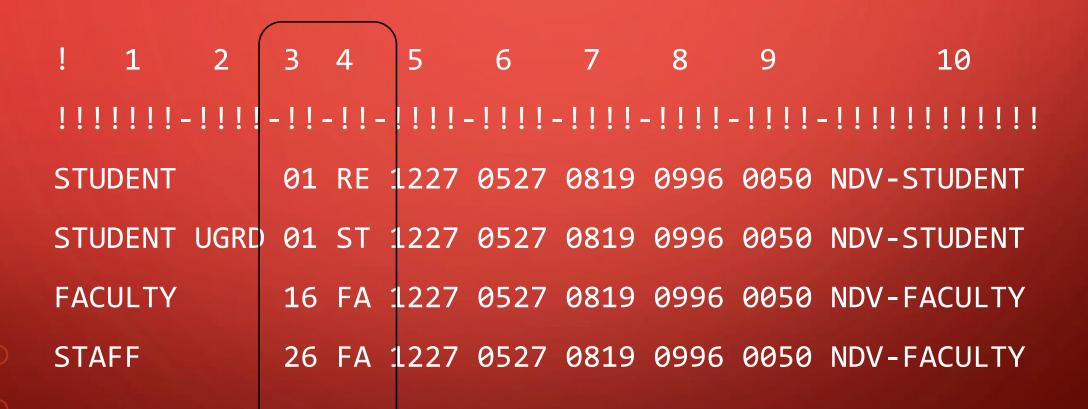

| ! 1     | 2           | 3   | 4   | 5      | 6      | 7       | 8           | 9      | 10             |
|---------|-------------|-----|-----|--------|--------|---------|-------------|--------|----------------|
| !!!!!!! | ! - ! ! ! ! | -!! | -!! | -!!!!! | -!!!!! | -!!!!!- | . ! ! ! ! . | -!!!!! | -!!!!!!!!!!!!! |
| STUDEN  | Г           | 01  | RE  | 1227   | 0527   | 0819    | 0996        | 0050   | NDV-STUDENT    |
| STUDEN  | Γ UGRD      | 01  | ST  | 1227   | 0527   | 0819    | 0996        | 0050   | NDV-STUDENT    |
| FACULT  | 1           | 16  | FA  | 1227   | 0527   | 0819    | 0996        | 0050   | NDV-FACULTY    |
| STAFF   |             | 26  | FA  | 1227   | 0527   | 0819    | 0996        | 0050   | NDV-FACULTY    |

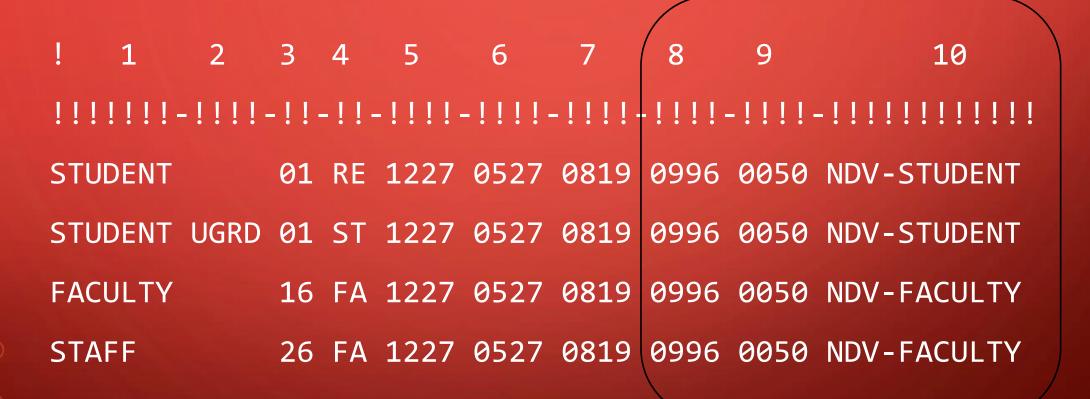

- 1. Patron Type: Student or Faculty/Staff
- 2. Academic Career
- 3. Patron Status (Aleph)
- 4. Patron Type (Aleph)
- 5. Fall Expiry Date (MMDD)
- 6. Spring Expiry Date (MMDD)
- 7. Summer Expiry Date (MMDD)
- 8. ILL Total Limit
- 9. ILL Active Limit
- 10. Patron Profile

#### **ADDRESS PRIORITY**

- 1. Faculty/Staff Only given the CAMP Address
- 2. Students
  - Address: BILL, CAMP, DORM, HOME, MAIL, OTH, PERM, PRT
  - Email: BUSN, CAMP, HOME
  - Phone: BUSN, CAMP, CELL, DORM, HOME, OTR, PGR1, PRT, WCEL, WORK
- 3. Currently using the following order
  - Address: DORM, HOME, PERM, PRT
  - Email: CAMP, HOME, BUSN
  - Phone: CELL, DORM, HOME, PERM, PRT

#### LOGS

- 2 or 3 logs are created for each ADM as printouts
  - 1. p\_file\_20\_output batch log file from p\_file\_20 run
    Sometimes contains errors I review this log file daily
  - 2. plif\_output report from p\_file\_20

    Report from p\_file\_20 detailing what patrons were updated
  - 3. plif\_error\_log log file created by script pre-processing patrons
    Lists your patron that have the wrong home library

## QUESTIONS AND INPUT

Thank you

ΔI